# **baixar betano pc**

- 1. baixar betano pc
- 2. baixar betano pc :jogar aviator betano
- 3. baixar betano pc :m bet365

# **baixar betano pc**

Resumo:

**baixar betano pc : Junte-se à comunidade de jogadores em mka.arq.br! Registre-se agora e receba um bônus especial de boas-vindas!** 

contente:

a usar no Sports. Isso é feito como uma aposta grátis com o mesmo valor do seu primeiro deposito, até R1.000. Para reivindicar o bônus, você precisará fazer o seguinte: a o formulário de registro, que inclui o número do passaporte ou número de nacional. Betaway Sign Up Bonus 2024 Reivindique baixar betano pc 100% Free Bet Hoje para nscreva-se Aposta no seu número de telemóvel. Digite o OTP na caixa de reivindicação de

# **baixar betano pc**

A Betano é uma plataforma confiável de apostas esportivas online, com foco em baixar betano pc segurança e proteção aos seus usuários. Com o aplicativo Betano para Android, você pode aproveitar a melhor experiência de apostas e jogos de cassino em baixar betano pc um único lugar.

### **baixar betano pc**

- 1. Baixe um emulador de aplicativo Android gratuito, como o LDPlayer ou BlueStacks no seu PC.
- 2. Após a instalação do emulador, abra-o e procure por "Betano Apostas Online" nos resultados da pesquisa.
- 3. Clique em baixar betano pc "Install" (Instalar) para começar a instalação do aplicativo.
- 4. Depois que a instalação for concluída, clique em baixar betano pc "abrir" para começar a usar o aplicativo.

### **Experimente o Betano no seu emulador Android**

Com o Betano emulado em baixar betano pc seu PC, aproveite a experiência móvel em baixar betano pc uma tela maior, mais clara e fluida. Realize suas apostas, participe dos jogos de cassino e aproveite as últimas promoções dessa plataforma premiada.

### **Dicas adicionais**

- Certifique-se de usar o código promocional Betano VIPLANCE ao se cadastrar para obter a oferta de boas-vindas de R\$ 500 mais R\$ 20 em baixar betano pc apostas grátis: **"Betano Cadastro: Crie uma conta e ganhe bônus de R\$ 500 - LANCE!"**
- Experimente baixar Betano Apostas Online em baixar betano pc seu celular seguindo as ●instruções do Terra: **"Betano app: veja como baixar e apostar pelo celular - Terra"**

### **Conclusão**

Agora que já sabe como baixar e instalar o aplicativo Betano no seu PC, aproveite a melhor experiência em baixar betano pc apostas esportivas online. Participe dos jogos de cassino, aproveite as promoções e tenha a tranquilidade de utilizar uma plataforma segura e confiável.

## **baixar betano pc :jogar aviator betano**

lia, Dinamarca, Espanha, Bélgica, Alemanha, Suécia, México, África do Sul, Portugal, anda, Polônia, França, Argentina e Estados Unidos. Betaway – Wikipedia pt.wikipedia : ki ; Betwalk Regras Gerais A Bet Way estabelece o limite máximo de pagamento por para cada esporte a seu próprio critério.... Dead-Heats: When a As desvantagens **baixar betano pc**

#### **O que é a Betano?**

A Betano é uma renomada casa de apostas online operada pela Kaizen Gaming, empresa premiada presente em baixar betano pc vários países. Atualmente, a plataforma está disponível no mercado nigeriano, podendo ser acessada por dispositivos móveis através do site oficial ou através da aplicação Betano no seu navegador.

#### **Como ver suas apostas na Betano?**

Para ver suas apostas na Betano, é necessário acessar o seu histórico na plataforma. Lá, você poderá ver o status de todas as suas aposta, anteriores, bem como os resultados.

#### **Por que é importante ver suas apostas na Betano?**

Ver suas apostas é fundamental para entender como o seu desempenho está. Através desse histórico, é possível identificar padrões e tendências, bem como erros que possam ser corrigidos.

#### **O que fazer se tiver problemas com o histórico de apostas na Betano?**

Se você está enfrentando dificuldades ao acessar ou atualizar o seu histórico de apostas, recomendamos entrar em baixar betano pc contato com o suporte ao cliente da empresa para obter assistência adicional. A nossa equipe estará à disposição para ajudar a resolver quaisquer problemas e garantir que baixar betano pc experiência seja positiva.

#### **Por que é importante manter o histórico das suas apostas?**

É importante manter o histórico das suas apostas para que possa avaliar o desempenho dos seus esforços e tomar decisões mais informadas nas apostas futuras.

#### **Quando é possível ver minhas apostas na Betano?**

Em geral, o histórico de apostas fica disponível para visualização em baixar betano pc baixar betano pc conta Betano assim que as apostas são finalizadas. Seus resultados são normalmente atualizados em baixar betano pc tempo real no histórico.

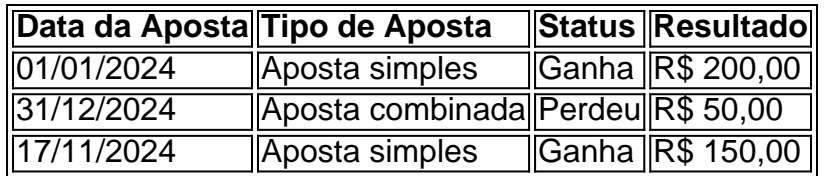

#### **Como ler a tabela de histórico na Betano?**

A tabela de histórico apresenta informações relevantes sobre as suas apostas, como data, tipo de aposta, status e resultado. Dessa forma, é possível avaliar o desempenho das suas aposta, de maneira fácil e rápida.

# **baixar betano pc :m bet365**

O primeiro-ministro populista Robert Fico no domingo, na primeira rodada das eleições presidenciais para estabelecer um segundo turno entre os dois a decidir quem sucederá Zuzana aputová.

O ex-ministro das Relações Exteriores Ivan Korok teve 42,13% dos votos no domingo à noite com quase todas as seções eleitorais contadas pelo Escritório de Estatísticas da Eslováquia. Peter Pellegrini ficou baixar betano pc segundo lugar e 37,9%

Como nenhum candidato ganhou uma maioria absoluta, um segundo turno será realizado baixar betano pc 6 de abril neste país da Europa Central com 5 milhões e meio.

Um ex-ministro da Justiça e juiz, tefan Harabin de 66 anos que abertamente se aliou à Rússia baixar betano pc baixar betano pc guerra com a Ucrânia foi um terço distante.

Ao todo, nove candidatos do sexo masculino procuraram se tornar o sexto chefe de Estado da Eslováquia desde que ganhou independência baixar betano pc 1993 depois a Tchecoslováquia dividir-se por dois.

invasão da Rússia,

Não buscava um segundo mandato.

no posto cerimonial.

Korok chamou o resultado de "encorajador" e promissor, mas acrescentou que "temos mais para ganhar a corrida".

"Estou planejando abordar todos os eleitores", disse ele.

Korok também serviu como embaixador da Eslováquia nos Estados Unidos e na Alemanha, apoiando firmemente a adesão de seu país à UE.

Pellegrini foi considerado um favorito na corrida, e pesquisas de opinião sugeriram que ele venceria qualquer candidato no segundo turno.

O seu partido juntou-se a uma coligação de governo com o Partido Smer (Direction) esquerdista da Fico e do ultranacionalista Eslovaco.

recentemente, baixar betano pc toda a Eslováquia para se unir contra as políticas pró-Rússia e outras

Planos para alterar o código penal;

e.

.

Assuma o controle da mídia pública.

Primeiro-ministro Viktor Orbán.

Pellegrini disse no sábado que a adesão da Eslováquia à União Europeia e OTAN não foi questionada.

"Que falamos sobre uma voz mais soberana da Eslováquia ou de política externa soberano... não significa necessariamente que mudamos a direção básica do nosso exterior", disse Pellegrini.

Author: mka.arq.br Subject: baixar betano pc Keywords: baixar betano pc Update: 2024/7/12 11:44:00